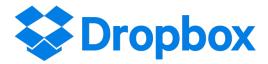

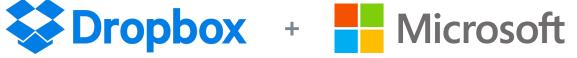

# Features and Integrations

Office 365, Active Directory, and more

# **Dropbox + Office 365 Integrations:**

#### Office [Desktop]

**Badge:** The badge is a feature that Dropbox and Microsoft developed together exclusively for our shared users to make collaboration on the desktop seamless. Available on Microsoft Excel, Word, and PowerPoint files stored in Dropbox, the badge shows you if someone else is working on the same file — and whether they have unsaved edits — so you can coordinate with them before making any changes.

The badge also offers some time-saving shortcuts for individuals. Clicking it gives you three options: share link, view file history, or comment.

Learn more from this short video or this blog post

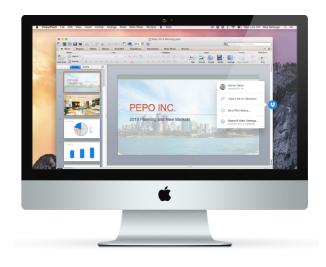

### Office [Web]

**Co-authoring:** Collaborate in real time using the Dropbox and Office Online integration on the web. With the co-authoring capabilities in Office Online, multiple users can co-edit Office docs stored in Dropbox at the same time. From dropbox.com, simply open any Word, Excel, or PowerPoint file in a shared folder with Office Online. You can then start working on the file by yourself or with other members of the shared folder and you'll be able to see when collaborators are making changes. Changes are saved automatically to Dropbox.

Learn more from this blog post

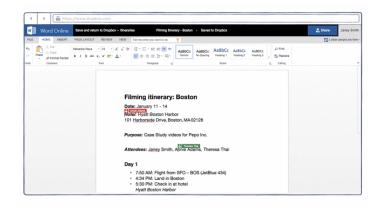

# **Dropbox + Office 365 Integrations**

### Office [Mobile]

**From the Office apps:** Access Dropbox files from the Office mobile apps, so you'll always have your work right where you need it. You can save your new files to Dropbox right from Office apps, and share a Dropbox link without ever leaving the Office apps. This reduces extra steps and app switching.

**From the Dropbox app:** Edit Office files directly from the Dropbox mobile app. Your changes will sync automatically across all your devices, so you can work anytime and anywhere.

Learn more from this blog post

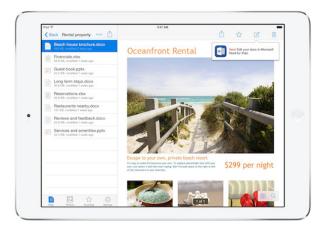

#### Outlook [Email]

**Outlook:** Outlook users can choose and send files directly from Dropbox without worrying about attachment limits. When you compose emails on Outlook.com, you can attach files from Dropbox right from your inbox and send those files as Dropbox links—regardless of file size—whether you're at your desk or on the road.

Learn more from this blog post

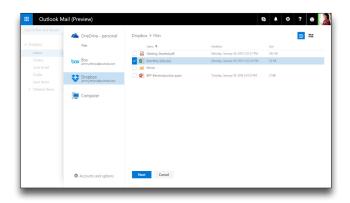

# **Additional Dropbox + Microsoft Integrations**

#### Windows 10 [Mobile, Desktop]

**The Dropbox app on Windows:** Dropbox provides a unique level of support for Windows 10, helping users do more on your Windows 10 phone, tablet or PC. With the app, users can:

- Drag and drop files into the Dropbox app from Windows File Explorer—and even between folders within the app—to easily move or copy them
- Use Quick Search to find what you need faster. Just start typing a search term to see your results—no need to use the search icon
- Set up interactive notifications to accept shared folder invitations without having to launch the Dropbox app
- Enable Windows Hello to use your fingerprint, face, or iris to unlock the Dropbox app, for extra peace of mind
- Quickly access recent files using Jump List. All you have to do is right-click the Dropbox app icon in your taskbar

#### Groups + Active Directory

**AD Connector on Dropbox:** Dropbox now integrates with Microsoft Active Directory so teams can automatically add new members to Groups, simplifying onboarding and IT management. Using the The AD Connector simplifies the process of provisioning and deprovisioning users in Dropbox Business by automatically syncing changes made in Active Directory.

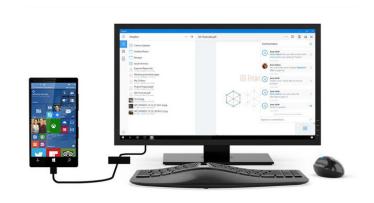

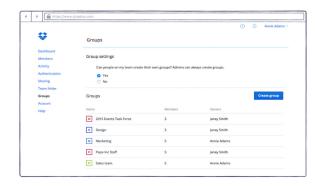